# Arts Pla SITE Austral

En quoi l'image peut-elle véhiculer une émotion intense? En quoi l'image peut être porteuse de puissantes sensations?

**CONTRACTOR OF STATE IN THE SECOND PROPERTY.** 

<u>. Things equality in this equal the Albert Liquid International resolution and the NCC and the momental</u>

# § 4 } Séquence d'arts plastiques

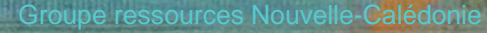

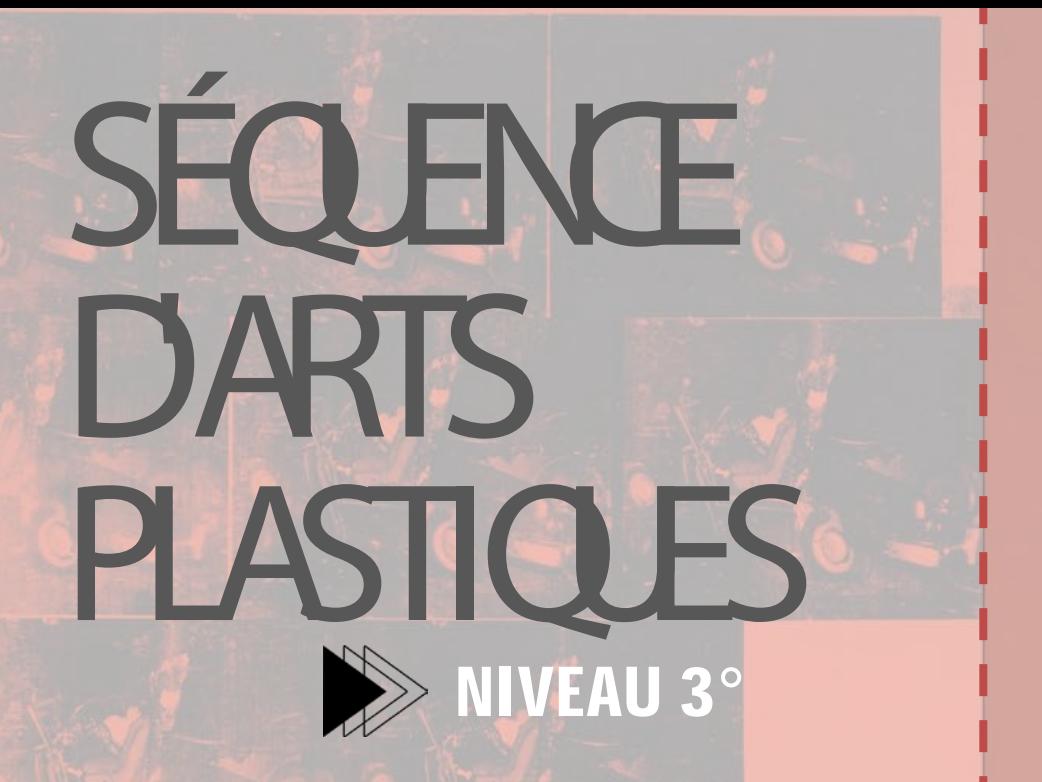

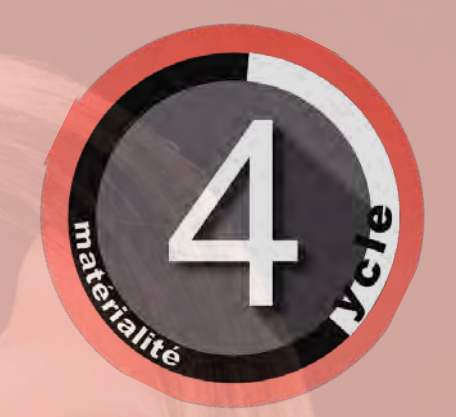

PROBLÉMATIQUE : en quoi une image peut -elle véhiculer une émotion intense et profonde ? OBJECTIF PÉDAGOGIQUE : amener les élèves à susciter et produire des émotions chez le spectateur par la construction d'images **"**traditionnelles **"** et numériques .

Groupe ressources Nouvelle-Calédonie

## **SÉANCE 1**

## EXPÉRIMENTATION 1 : Travail en binôme

**Objectif : Composer, communiquer par l'image Produire une réaction à travers une image**

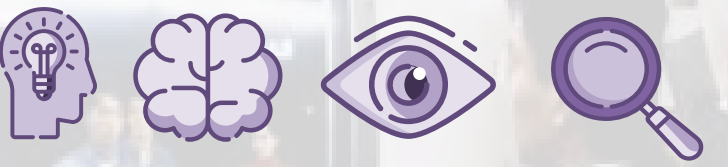

**Matériel :** appareil photo numérique, smartphone, objet au choix, éléments pour créer divers effets (verre dépoli, tissus colorés, miroirs, objets transparents, etc...)

#### **Demande 1 :**

**En duo, réalisez une série de 4 photographies d'un même objet provoquant le plus d'émotions et/ou de sensations possibles chez le spectateur.** 

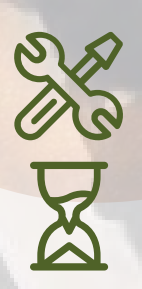

**Contrainte :** prenez soin de ne **pas** faire apparaître d'éléments "parasites" dans votre prise de vue (élève qui passe dans le champ, affaires personnelles, mobilier de la classe visibles dans le cadre…)

#### **Temps :** 20 minutes

**Champ**: en photographie il s'agit de la portion d'un espace défini par le cadre de l'objectif. Ce que l'on voit apparaître dans l'image. **Cadre** : ce sont les limites qui définissent ce que l'on voit à travers un objectif ou notre vision. Soit les bords du cadre.

 $\mathcal{L}$ 

 $\mathbb{Z}$ 

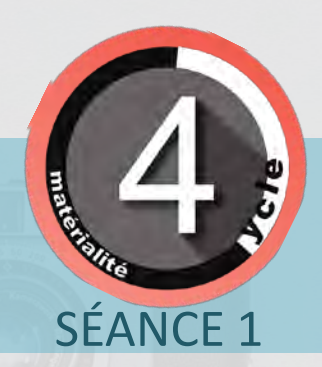

## Questions envisageables Solutions possibles: **EBECHEDEN**

- **Quelles ont été les difficultés rencontrées ?**
- **En quoi vos images provoquent des sensations, des réactions, des émotions ?**
- **Quels effets visuels avez-vous utilisé pour faire ressortir un sentiment, une émotion ?**

A CONSULTER : le vocabulaire spécifique de la photographie, ses techniques qui définissent de l'intensité, du sens et des impressions comme des effets que l'auteur souhaite susciter

## COCOOO HOMANDA

- Le choix d'un lieu particulier et spécifique Ex: un endroit sombre pour créer une sensation d'effroi... un coin, un mur...
- Jouer avec la lumière, l'obscurité, les ombres, la direction de l'éclairage, la profondeur, les perspectives…
- Jouer avec les couleurs et ses contrastes.
- Travailler sur la composition : épurée ou surchargée, confuse...Mais aussi les lignes de forces qui permettent d'orienter le regard et d'aider à la lecture de l'image.
- Travailler sur le cadrage et les echelles de plans : cadrer sur un détail ou réaliser des vues d'ensemble…
- Utiliser des filtres et modifier la colorimétrie.

# **SÉANCE** RÉFÉRENCES ARTISTIQUES :

**Joël Peter Witkin, Vanity New Mexico, 1939, Impression argentique, Galerie Fraenkel, San Francisco**

Il montre un univers proche du cauchemar, un monde en souffrance. Son œuvre, d'une puissance souvent dérangeante, est aussi religieuse. Son travail est mis en scène et tous ces tableaux sont soigneusement photographiés. Il s'agit ici d'une composition étudiée avec d'innombrables références à l'histoire de la peinture.

**James Turrel, Bridget's Bardo (Ganzfeld Piece), installation, 2009, Kunstmuseum, Allemagne**

Il explore diverses manifestations de ce médium immatériel; la lumière. L'artiste est à la recherche d'une nouvelle forme d'art lumineux définissant l'espace. Elle fait interagir la surface, la couleur et le lieu en permettant aux spectateurs de se plonger dans un monde pictural mystérieux. Il donne une véritable consistance , un corps à la lumière.

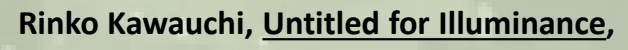

#### **photographie, 2007**

Ses clichés du quotidien et d'événements pris sur le vif, qui mettent en valeur un instant surprenant, sont souvent poétiques. Leurs coloris et leur atmosphère, aux nuances douces ont quelque chose de magique. Elle crée des fragments d'éternité troublants grâce à la technique de la photographie.

## **SÉANCE 2**

## EXPÉRIMENTATION 1 : Travail en binôme

**Objectif : Composer, communiquer par l'image Produire une réaction à travers une image Maîtriser un logiciel pour produire une image avec une intention**

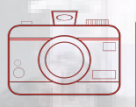

**Matériel :** clichés des élèves, ordinateurs, smartphone, logiciels de retouche au choix, banque de données d'images (à disposition sur l'ENT ou le réseau du collège).

#### **Demande :**

**Après avoir sélectionné vos prises de vue les plus percutantes, vous explorerez les outils d'un logiciel de retouche pour accentuer / renforcer par des effets plastiques numériques l'émotion déjà visible.** 

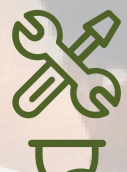

**OPTION :** cette demande peut être réalisée avec les applications des téléphones des élèves, les logiciels d'intelligence artificiels : Dalle-e, Midjourney …

**Temps:** 2 séances entrecoupées de mise en commun.

**simplement les différentes manipulations des outils du putils** du **logiciel afin que les élèves soient le plus autonomes**  autonomes **Professeurs: proposez une fiche qui explique**  explique **Professeurs** Π simplem ogiciel possibl

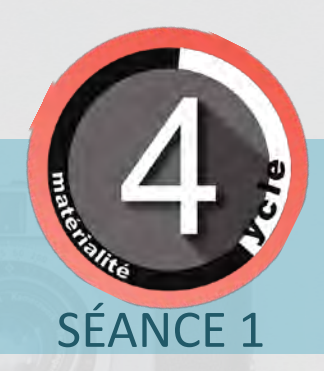

## Questions envisageables Solutions possibles: ODDED PLAN

- **Quelles ont été les difficultés rencontrées ?**
- **Quels outils du logiciel avez-vous utilisés ?**
- **Quels sont les effets obtenus ? Qu'ont ils permis ?**
- **Quelles retouches numériques avez-vous utilisées pour renforcer et accentuer un sentiment, une émotion, un sensation**

**visuelle ?** 

En plus : réaliser avec les élèves un séance de "prise en main" d'un logiciel classique de retouche avant qu'ils ne se saisissent d'autres logiciels plus contemporains et actuels. L'objectif est de "faire" comprendre aux élèves qu'une image numérique est exigente et demande un savoir-faire audacieux.

 $\sqrt{\frac{1}{2}}$ 

- OCOOL THE CO
- C'était difficile de trouver et de décider "quoi" transformer et modifier.
- Réaliser des réglages photographiques: luminosité, contraste, saturation des couleurs, filtre...
- Explorez les effets spéciaux: le flou artistique, le vignettage, la superposition de textures, glisser les pixels de l'image pour déformer des éléments de l'image, réaliser un photomontage...
- Travail sur la composition: règle des tiers, la symétrie, la perspective...
- Dessiner avec les outils numériques…
- Jouer sur la répétition d'éléments (dupliquer), la superposition...

## RÉFÉRENCES ARTISTIQUES:

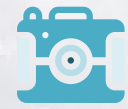

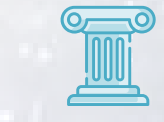

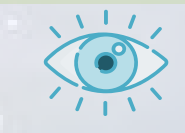

SÉANCE 2

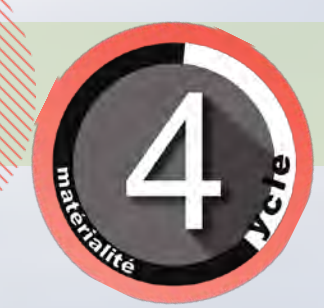

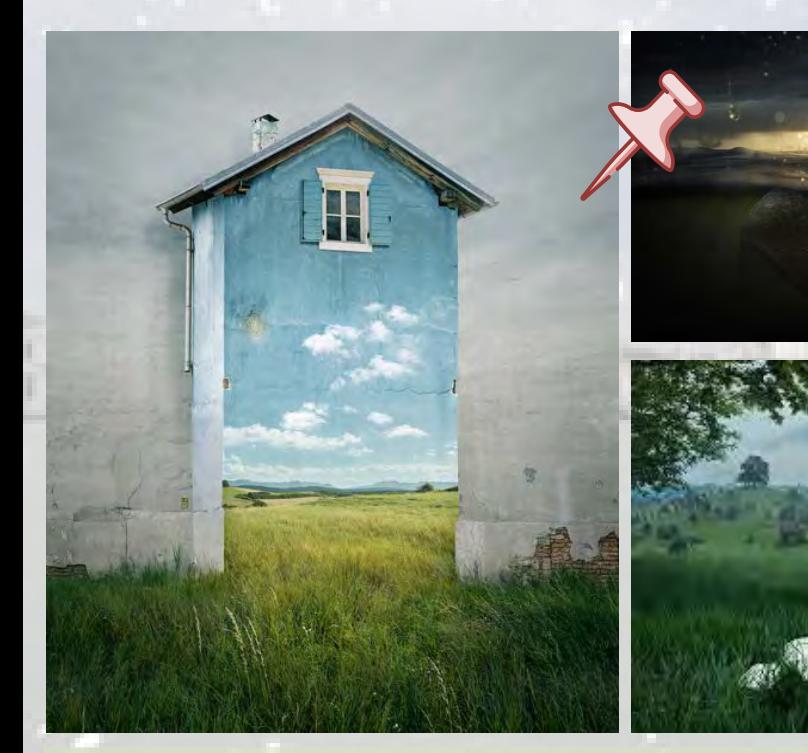

**Erik Johansson, photographie, art numérique, 2007-2023**

« *Je veux créer des photos qui obligent le spectateur à s'arrêter quelques secondes pour comprendre où est la ruse* ». Il Combine plusieurs images hétérogènes pour créer des tableaux surréalistes, voire loufoques, avec, pour lien entre les œuvres, cette conscience environnementale. Certaines règles sous-tendent son processus : il faut que les images possèdent la même perspective, la même lumière, le même contraste. Il souhaite que : « *le spectateur ne puisse pas trouver où commence la photo originale*. » Comme un réel tour de magie.

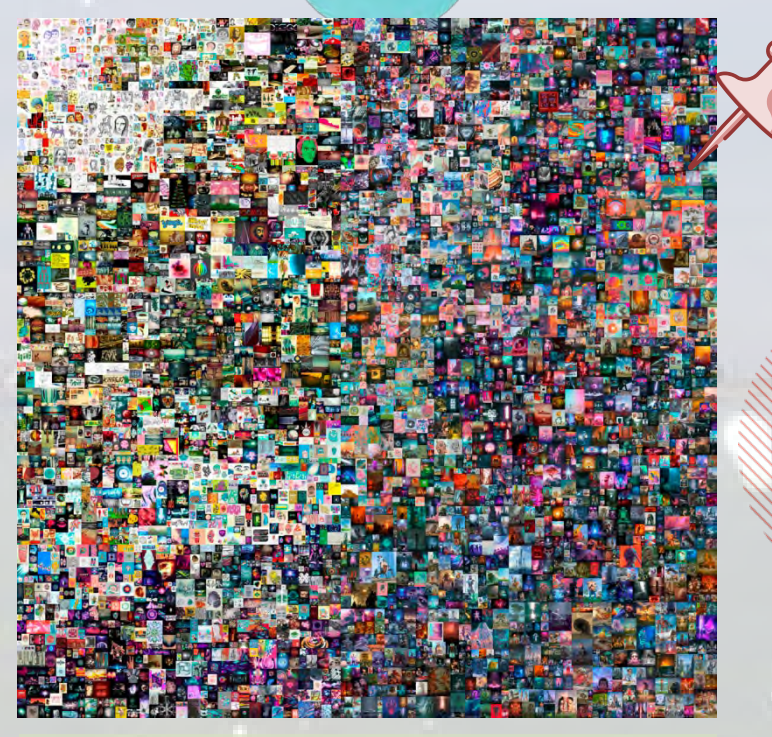

**Beeple (Mike Winkelmann), Everyday, The firt 5000 days, image générée par une intelligence artificielle, Nightcafe Creator**

Cette œuvre s'appuie sur un projet atypique de long terme, celui de réaliser, chaque jour, une œuvre, sans interruption, pour progresser en dessin et en graphisme. Beeple, s'est lancé en mai 2007 dans "Everyday" et en est désormais à 5 062 jours consécutifs. "The First 5 000 days" réunit, sous forme numérique, ses 5 000 premiers dessins et animations. Ce travail artistique évolutif riche en détails perd le regard du spectateur par une profusions d'informations visuelles.

## **SÉANCE 3**

## PROJET PERSONNEL 1

**Objectif : Composer, communiquer par l'image Produire une réaction à travers une image Maîtriser un logiciel pour produire une image avec une intention**

**Matériel:** clichés des élèves, ordinateurs, smartphone, logiciel de retouche au choix, banque de données d'images (à disposition sur l'ENT ou le réseau du collège)

**Demande : A partir du médium numérique de votre choix, réalisez une production artistique qui montrera une scène de genre la plus réaliste possible et qui créera chez le spectateur un profond sentiment d'empathie, de sympathie, d'adhesion, de** 

## **complicité.**

**Scène de genre : qui représente les occupations, les distractions de l'homme, la vie sociale. Il s'agit de la vie quotidienne dans laquelle il n'y a pas de héros. C'est une scène réelle parfois même prise sur le vif**.

**OPTION :** cette demande peut être réalisée avec les applications des téléphones des élèves, les logiciels d'intelligence artificiels en ligne tels que : Dalle-e, Midjourney …

**Temps :** 2 séances entrecoupées de mise en commun

 $\mathcal{L}$ 

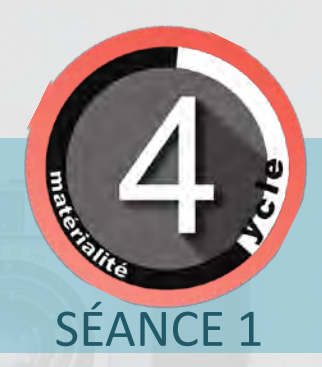

# Questions envisageables Solutions possibles:

- **Quelles ont été les difficultés rencontrées ?**
- **Quels sont les effets obtenus ? Qu'ont ils permis ?**
- **Quelles retouches numériques avezvous utilisées pour créer une ambiance confuse, où la vision se perd ?**

## OCOOL DE LA HOLDA

- Créer une mise en scène de la vie quotidienne capable d'interroger les émotions du spectateur car l'être humain en fonction de son expérience personnelle ne ressentira pas comme tous les autres.
- Proposer une scène du réel en prenant en compte les postures des personnages, les liens qui se jouent entre eux et la technique du photomontage.
- Travailler par nuances, dégradés, flou, opérer des passages subtils dans les couleurs.
- Montrer une action en train de se réaliser, donner du rythme à l'image, impliquer le spectateur dans l'histoire que raconte la scène malgré l'aspect "lissé" du numérique.

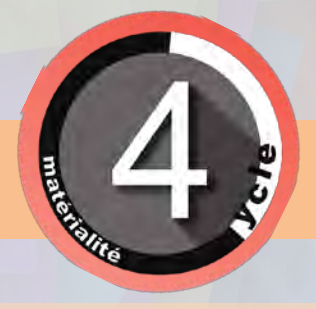

## **SÉANCE 3**

## PROJET PERSONNEL

**Objectif : Composer, communiquer par l'image Produire une réaction à travers une image Maîtriser un logiciel pour produire une image avec une intention**

## ALTERNATIVE PROPOSEE

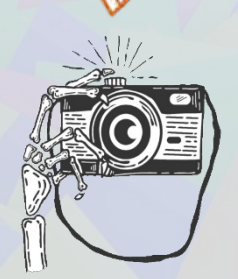

## **SÉANCE 3**

## PROJET PERSONNEL 2

**Objectif : Composer, communiquer par l'image Produire une réaction à travers une image Maîtriser un logiciel pour produire une image avec une intention**

**Matériel:** clichés des élèves, ordinateurs, smartphone, logiciel de retouche au choix, banque de données d'images (à disposition sur l'ENT ou le réseau du collège).

**Demande :**

**A partir du médium numérique de votre choix, réalisez une production "artistique" qui suggère une situation de tension, de suspense, de malaise, ...**

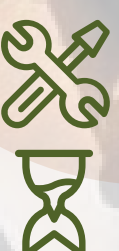

**OPTION :** cette demande peut être réalisée avec les applications des téléphones des élèves, les logiciels d'intelligence artificiels en ligne tels que : Dalle-e, Midjourney …

**Temps :** 2 séances entrecoupées de mise en commun

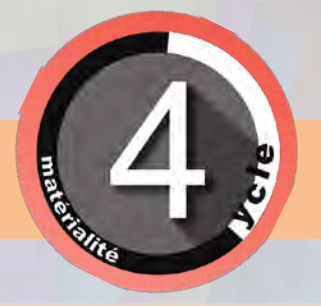

## **SÉANCE 3**

## PROJET PERSONNEL

**Objectif : Composer, communiquer par l'image Produire une réaction à travers une image Maîtriser un logiciel pour produire une image avec une intention**

## ALTERNATIVE PROPOSEE

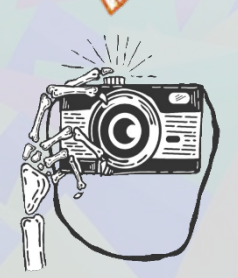

## **SÉANCE 3**

## PROJET PERSONNEL 3

**Objectif : Composer, communiquer par l'image Produire une réaction à travers une image Maîtriser un logiciel pour produire une image avec une intention**

**Matériel :** clichés des élèves, ordinateurs, smartphone, logiciel de retouche au choix, banque de données d'images (à disposition sur l'ENT ou le réseau du collège).

**Demande :** « *L'approche de la nuit, souvent, vers l'heure d'entre chien et loup… », André Beaunier, Les idées et les hommes, 1973.*

#### **A partir du médium numérique de votre choix, réalisez une production artistique d'une situation, d'une atmosphère troublante "entre chien et loup".**

**Entre chien et loup :** Il s'agit de ce moment de la journée où la lumière est incertaine, au crépuscule, aux dernières heures du jour. On parle également d'heure bleue, désignant la période entre le jour et la nuit où le ciel est parfois bleu foncé, et avant que le soleil se couche et que la nuit n'envahisse l'espace. Lors de ce sombre instant où il est difficile de distinguer les objets ou les êtres… comment faire la différence entre un chien et un loup ? Au sens figuré ce sont des personnes qui ont des idées obscures.

**OPTION :** cette demande peut être réalisée avec les applications des téléphones des élèves, les logiciels d'intelligence artificiels en ligne tels que : Dalle-e, Midjourney …

**Temps :** 2 séances entrecoupées de mise en commun

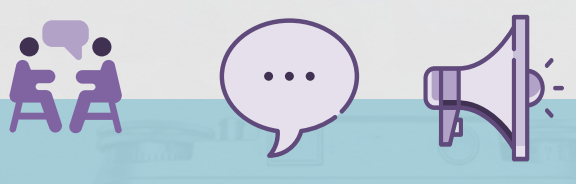

 $\mathcal{L}$ 

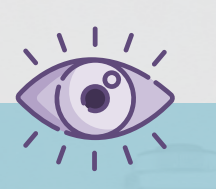

#### Projet 1 et 2

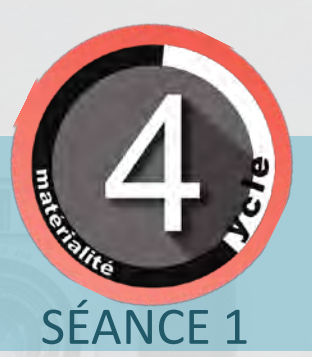

# Questions envisageables Solutions possibles:

- **Quelles ont été les difficultés rencontrées ?**
- **Quels sont les effets obtenus ? Qu'ont ils permis ?**
- **Quelles retouches numériques avezvous utilisées pour créer une scène de genre qui place le spectateur dans l'action de "ressentir"?**

## $\begin{picture}(100,10) \put(0,0){\line(1,0){10}} \put(10,0){\line(1,0){10}} \put(10,0){\line(1,0){10}} \put(10,0){\line(1,0){10}} \put(10,0){\line(1,0){10}} \put(10,0){\line(1,0){10}} \put(10,0){\line(1,0){10}} \put(10,0){\line(1,0){10}} \put(10,0){\line(1,0){10}} \put(10,0){\line(1,0){10}} \put(10,0){\line(1,0){10}} \put(10,0){\line($

- Trouver les outils permettant de créer une atmosphère inquiétante, obscure, de tension, questionnante.
- Explorez des techniques permettant de confronter et de fondre à la fois deux ambiances.
- Métamorphoser une image du réel, créer un "duel visuel" qui mélangent et opposent différents sentiments : le doute, la peur, l'angoisse, la curiosité...
- Travailler par nuances, dégradés, flou, opérer des passages subtils dans les couleurs.
- Montrer l'idée du temps qui s'écoule et transforme un paysage en une image fantastique et irréelle…

## REALISATIONS POSSIBLES :

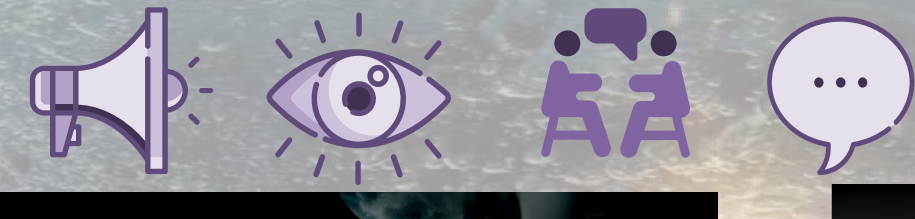

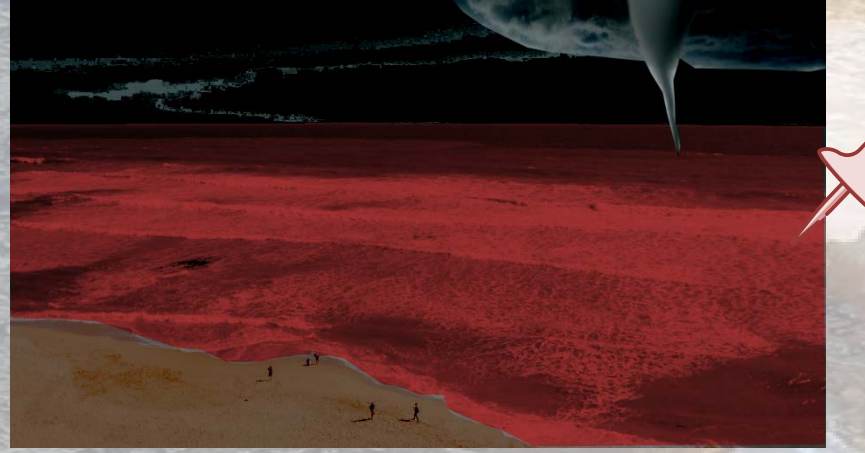

Une plage devenue rouge suggérant le danger Une bateau menacé par les éléments naturels

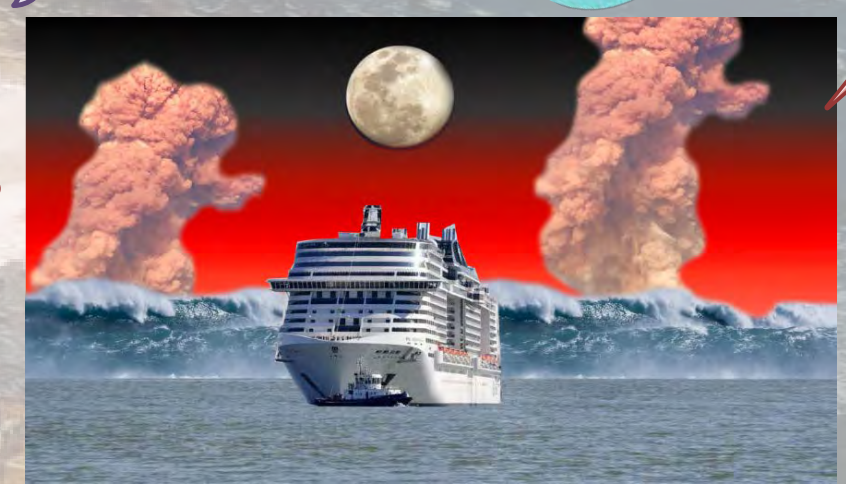

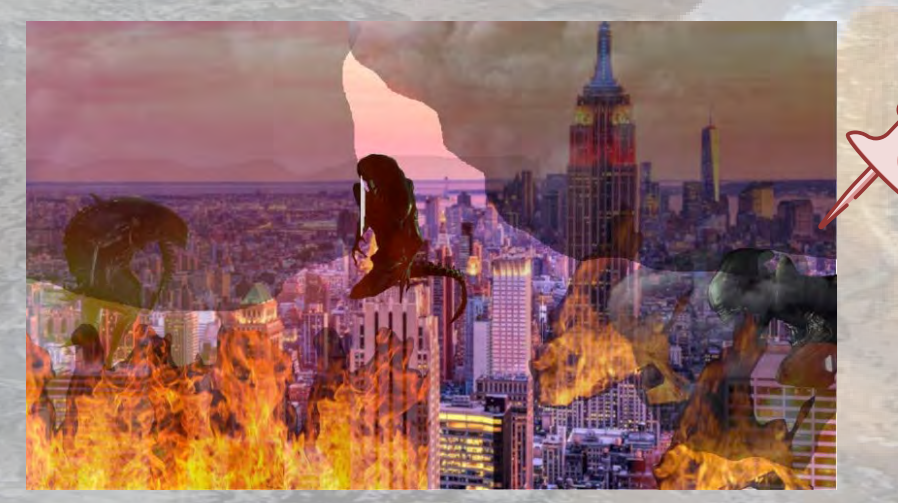

Une ville de fin du monde qui angoisse

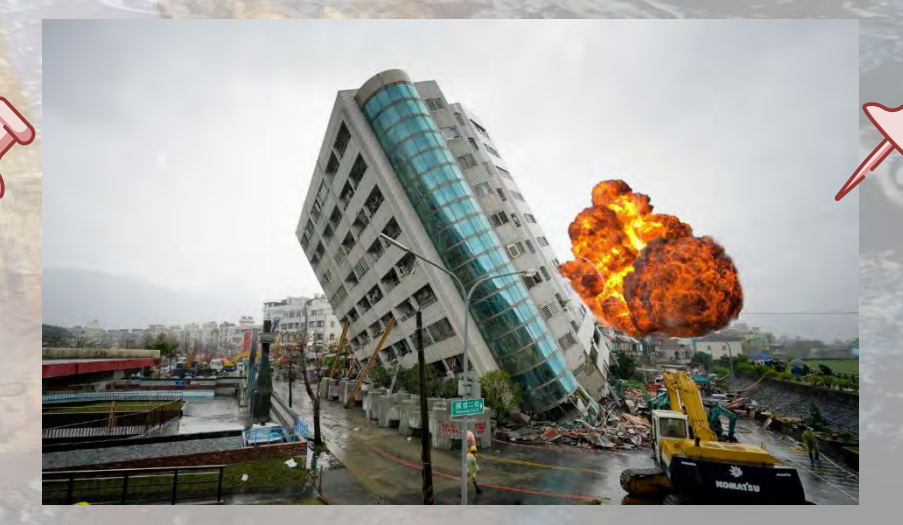

Une situation de tension par l'effondrement

## REALISATIONS POSSIBLES :

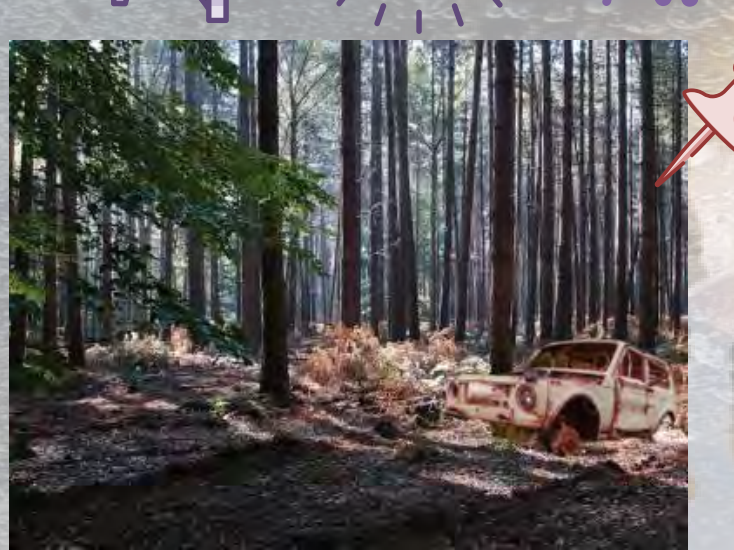

Une vue d'un voiture accidenté dans

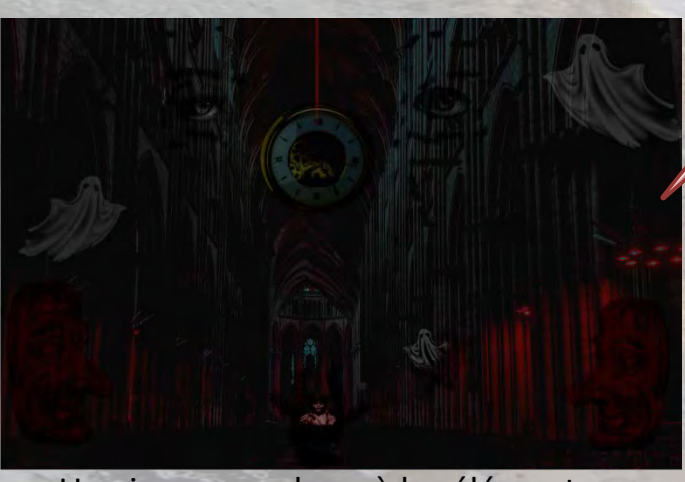

Une image sombre où les éléments se confondent

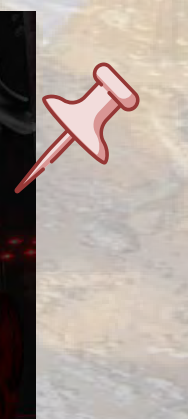

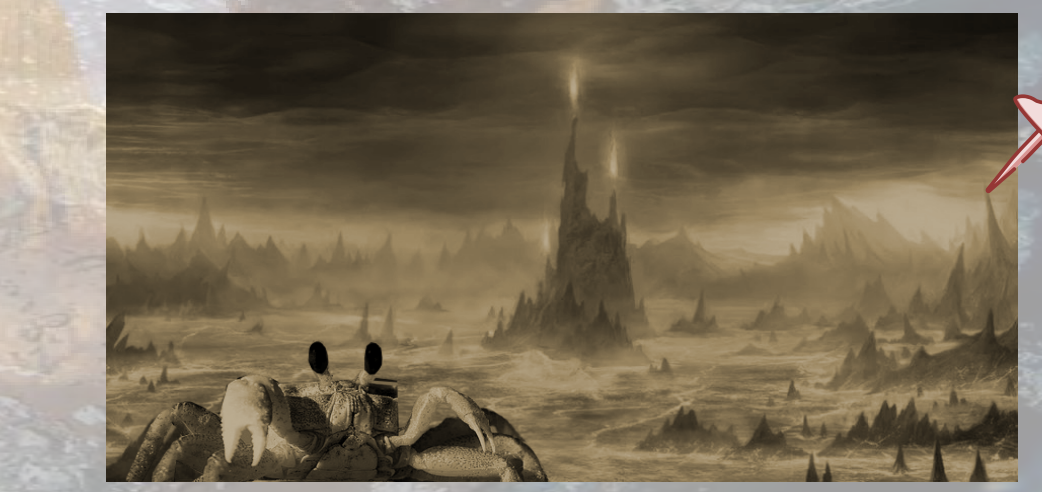

Une atmosphère monochrome où les jeux de disproportions et la perspective inquiètent

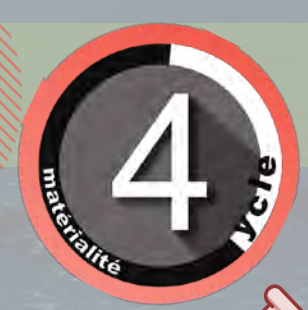

volture accidente dans<br>une forêt<br>une forêt

 $\mathbf{A}$   $\mathbf{A}$ 

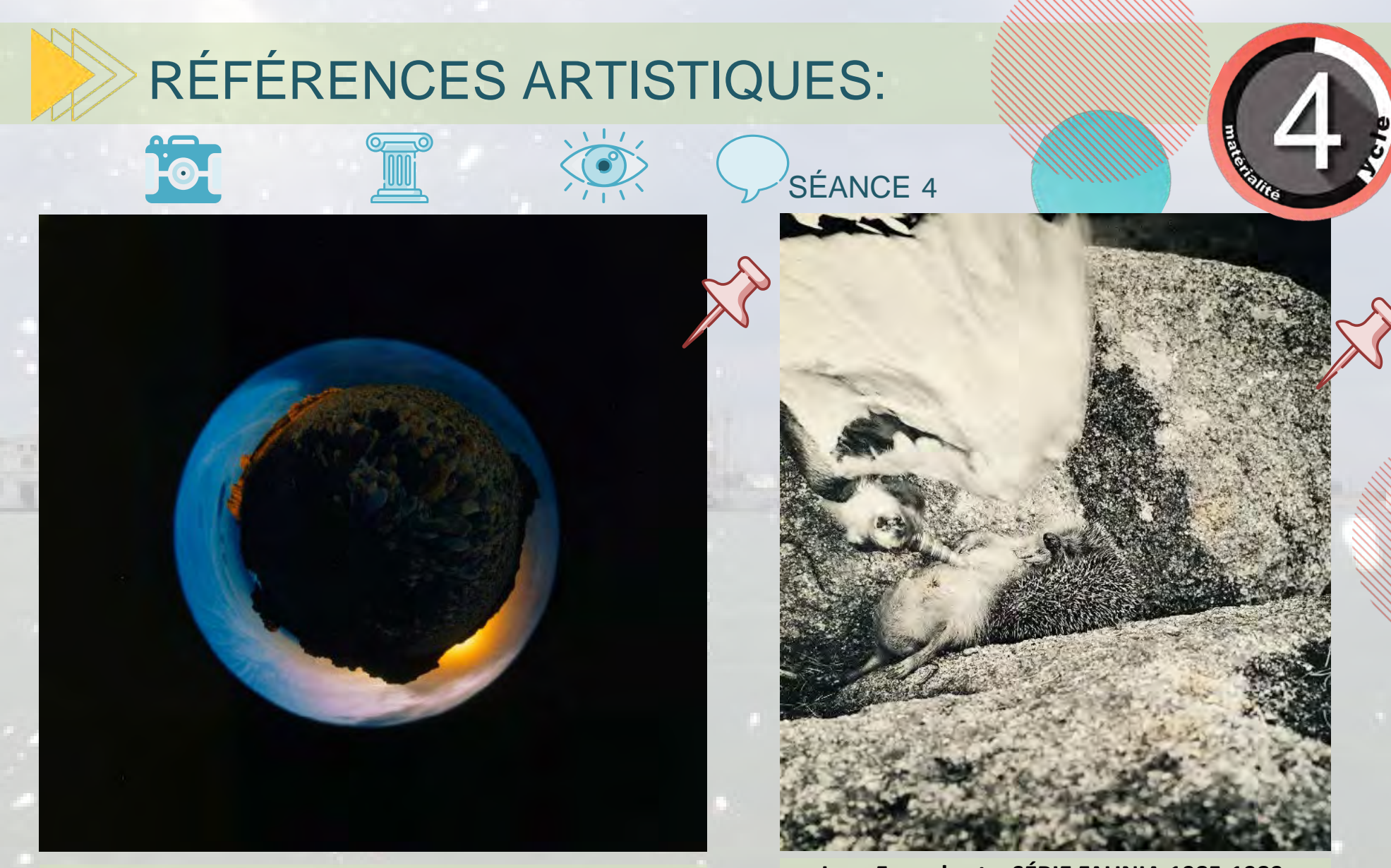

.

#### **Joachim Bonnemaison, Brehat ile du nord, 1993, photo numérique, panoramique et anamorphose.**

Ici, il permet de saisir ce que l'oeil ne peut pas voir. Il est étonnant d'observer à quel point ses photos deviennent déroutantes, comme s'il s'agissait d'univers imaginaires, alors qu'au contraire, tout y est bien réel.

#### **Joan Foncuberta***,* **SÉRIE FAUNIA,1985-1989, CERCOPITHECUS ICAROCORNU , 1989**

Il a créé une archive de documents réalistes décrivant des plantes et des animaux fictifs, comme des singes ailés avec une licorne, qu'il expose comme un véritable catalogue scientifique. Dans d'autres travaux, il a réutilisé un logiciel géographique, initialement conçu pour restituer des paysages photo-réalistes

## RÉFÉRENCES ARTISTIQUES:

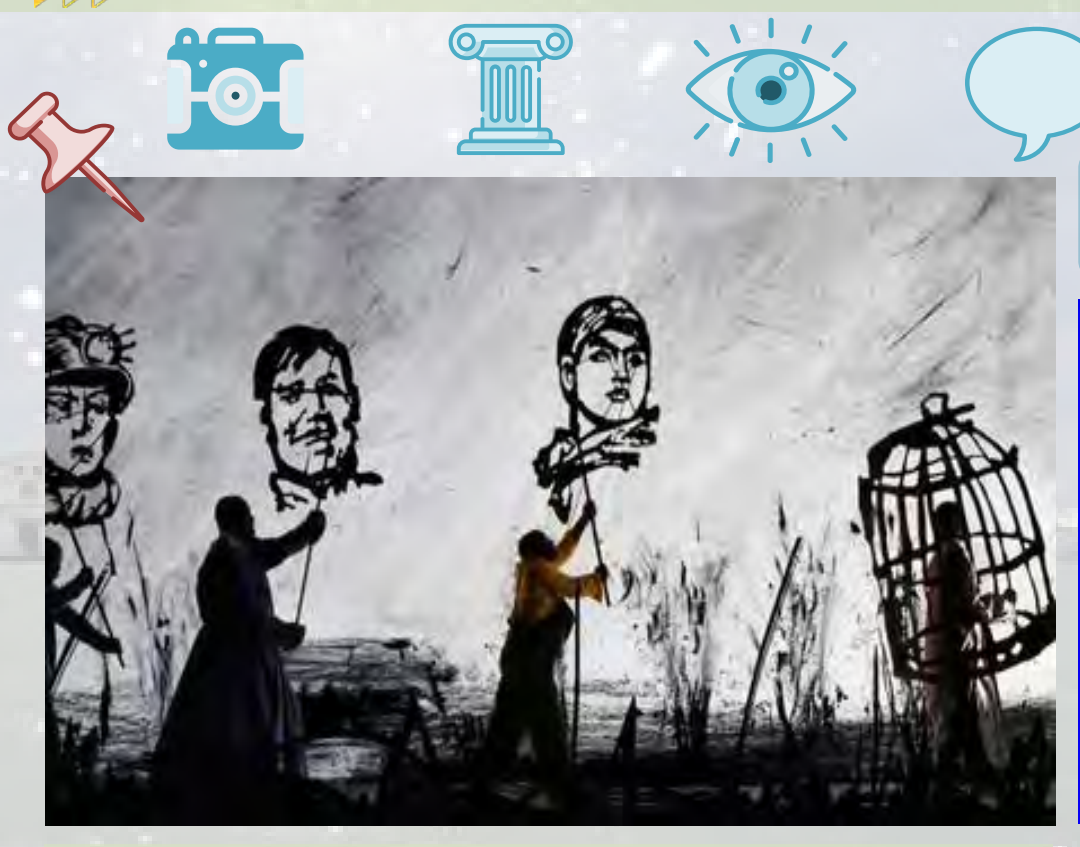

#### **William Kentridge, More Sweetly Play The Dance, installation vidéo panoramique, multimedia, 2015**

C'est une danse macabre immersive du XXIe siècle, une transposition de la tradition artistique de la fin de l'époque médiévale née au temps de la grande famine et de la peste, représentant la mort conduisant indistinctement nobles et paysans vers la tombe. Dans cette marche sans fin, il y a un regard sur les gens qui composent notre population, leurs besoins.

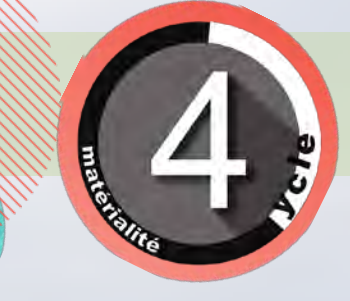

SÉANCE 4

**Un peu de vidéos pour envisager un prolongement avec une production animée**

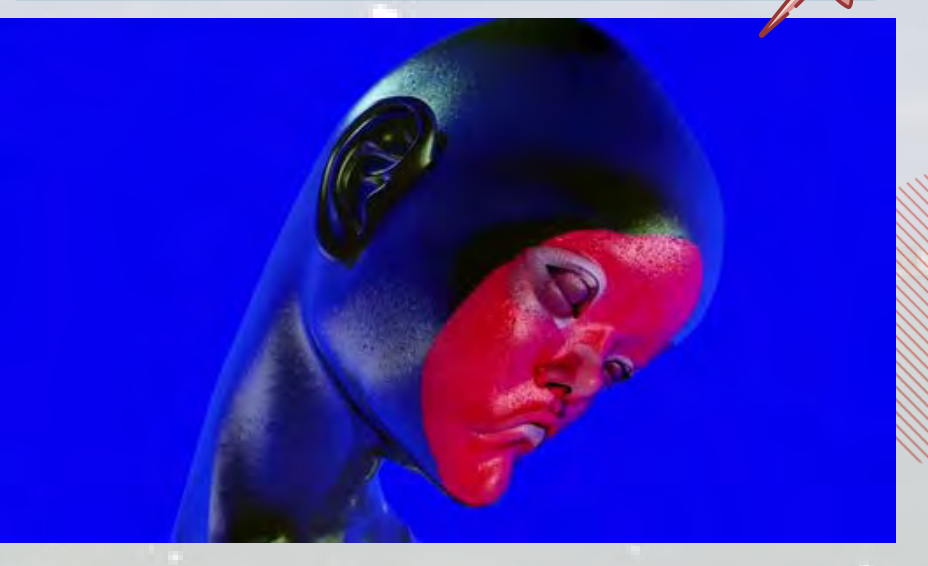

#### Jesse Kanda, Fluid Silhouettes, art vidéo, 2014

Cet Artiste travaille autour de multiples thèmes : La croissance, la décadence, la mort, la liberté, le fantasme, l'empathie, le rêve, l'innocence, le subconscient, la sexualité, la sensualité, la douleur, la souffrance, l'euphorie, le corps, le mouvement et la magie…

Ses personnages étranges, déformés et réalistes à la fois existent souvent dans un environnement spatial onirique. Elles sont souvent défigurées, mais empathique et fort.

Il a souvent utilisé la vidéo musicale comme support artistique.